How Do I Clear My Startup Disk On My [Macbook](http://afile.westpecos.com/doc.php?q=How Do I Clear My Startup Disk On My Macbook Pro) **Pro** >[>>>CLICK](http://afile.westpecos.com/doc.php?q=How Do I Clear My Startup Disk On My Macbook Pro) HERE<<<

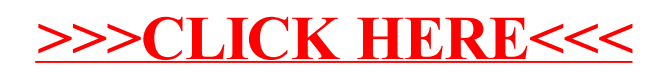